*AUDITOR:P-pro64 reinstallation / shifting / upgrading server / lan* …

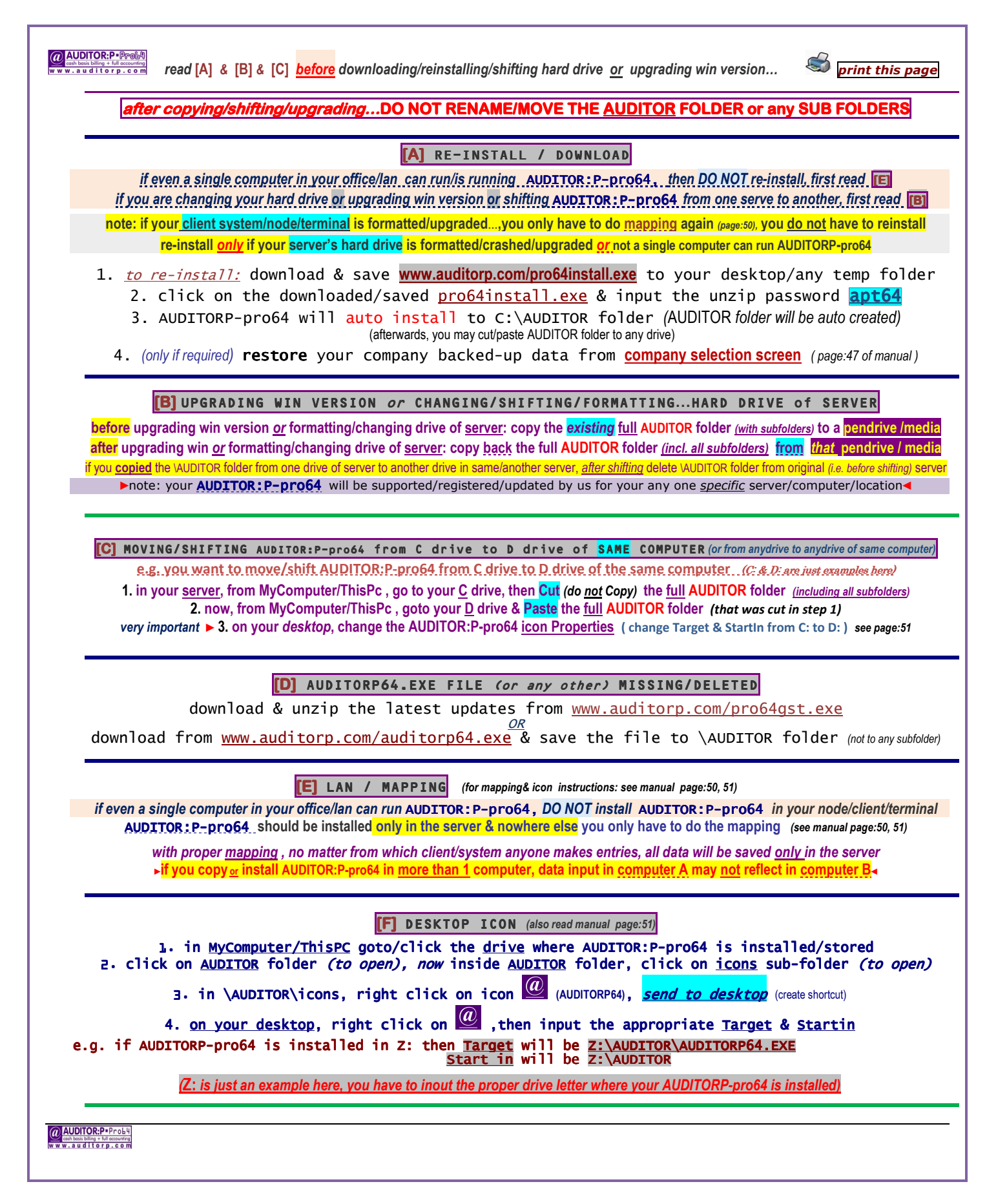